## **VS Code**

## **strg+K:**

set "terminal.integrated.allowChords" to false.

<https://github.com/microsoft/vscode/issues/92656#issuecomment-598827393>

From: <https://wiki.fw-web.de/>- **FW-WEB Wiki**

Permanent link: **<https://wiki.fw-web.de/doku.php?id=programming:vscode&rev=1663071243>**

Last update: **2023/06/08 17:06**

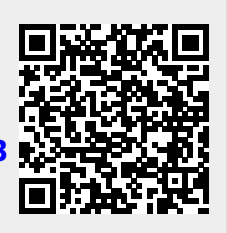